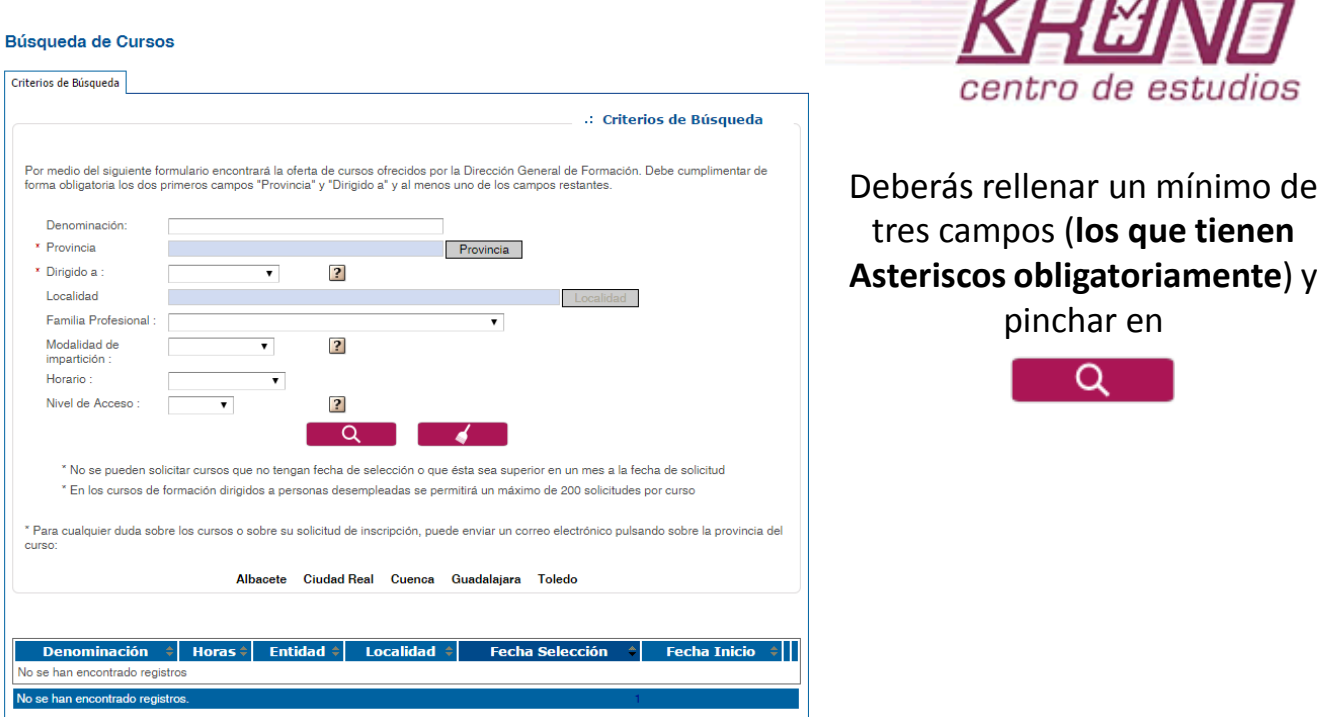

Una vez realizada la búsqueda con los criterios deseados aparecerán en la parte inferior todos los cursos que se hayan encontrado.

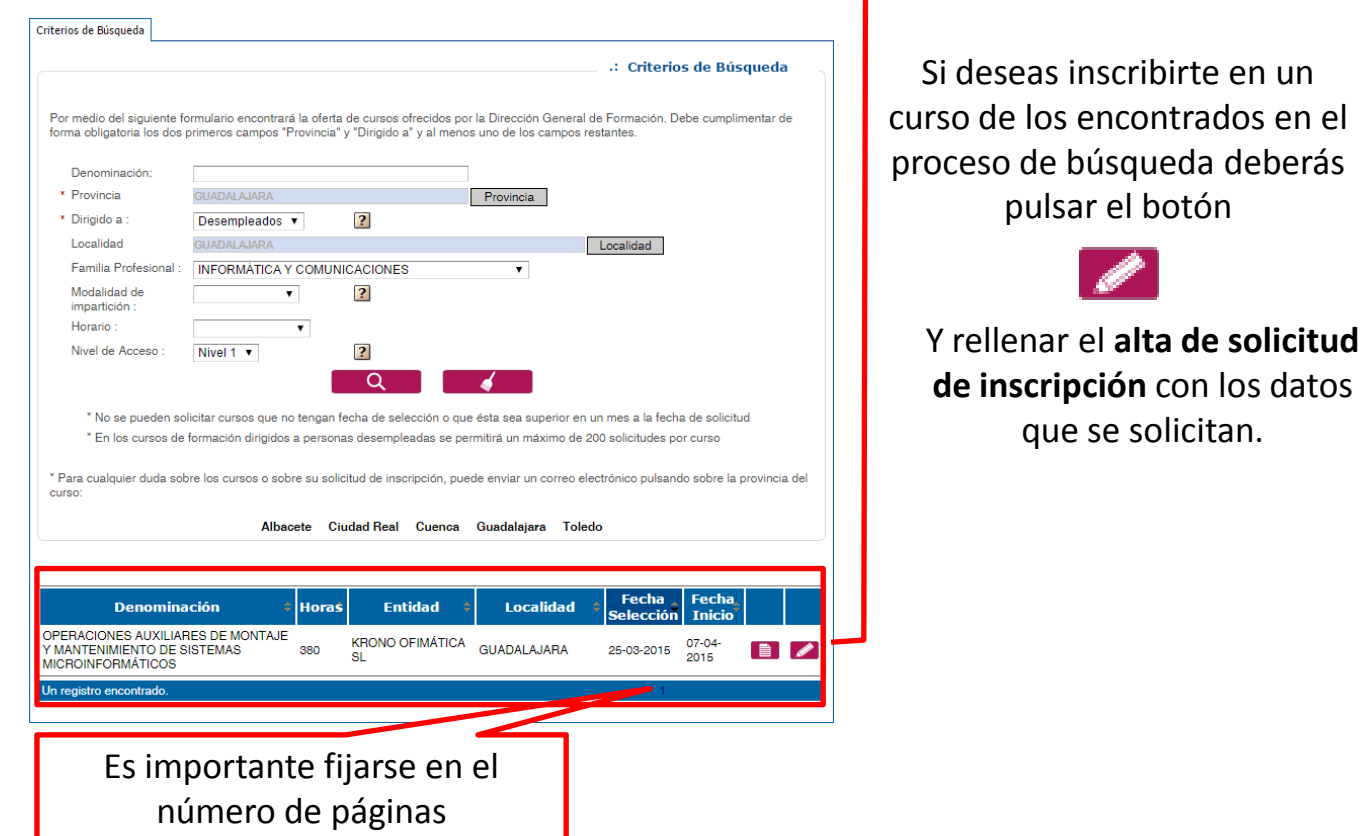